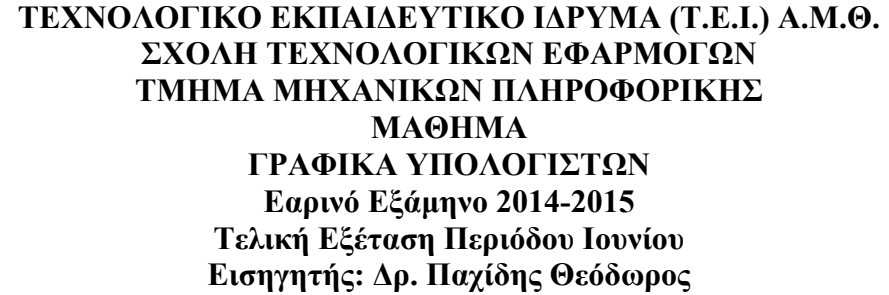

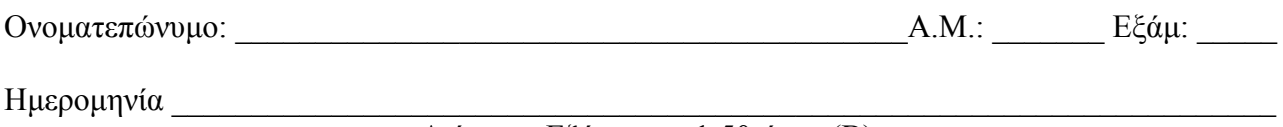

Διάρκεια Εξέτασης: 1:50 ώρες (Β)

## **Θέμα 1ο:**

Κατά την επεξεργασία γραφικών απαιτείται να φανεί τελικά στην οθόνη η συναρμολόγηση δύο πολύγωνων Α και Β. Η επάνω αριστερή γωνία του συναρμολογημένου σχήματος να βρίσκεται στο σημείο (2,-2) και το πολύγωνο Α στο συναρμολογημένο αποτέλεσμα να βρίσκεται κάτω από το πολύγωνο Β.

Αν a =(ΑΕΜ mod 5)+1 και οι πίνακες των πολυγώνων στο επίπεδο ΧΥ είναι:

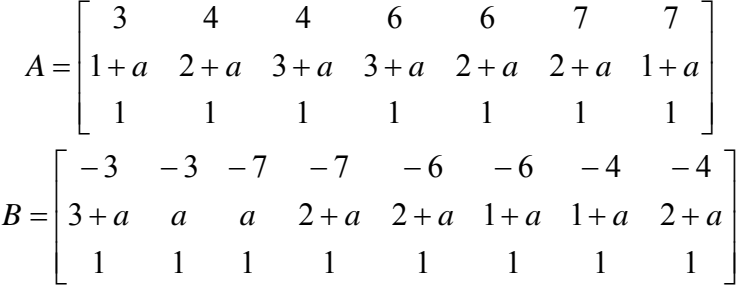

Να βρεθούν α) οι κατάλληλοι μετασχηματισμοί για τα πολύγωνα Α και Β και β) το τελικό πολύγωνο που προκύπτει από το μετασχηματισμό ώστε να φαίνεται η συναρμολόγηση του Β με το Α και γ) Να σχεδιαστούν τα αρχικά σχήματα και το τελικό αποτέλεσμα σε καρτεσιανό σύστημα συντεταγμένων. (35 μονάδες)

## **Θέμα 2ο:**

Τα δισδιάστατα σχήματα που δημιουργούνται κατά την μοντελοποίηση ενός αντικειμένου πριν αυτά εμφανιστούν στην οθόνη πρέπει να υποστούν κλιμάκωση κατά 2 (ίδια για κάθε άξονα) και στη συνέχεια να υπολογιστεί το κατοπτρικό τους σχήμα. α) Να βρεθεί ο πίνακας του σύνθετου μετασχηματισμού που υπολογίζει τη μετατροπή μιας τέτοιας δισδιάστατης εικόνας ως προς την ευθεία y = - ((ΑΕΜ mod 8) +1). β) Αν η εικόνα δίνεται από τον πίνακα:

$$
P = \begin{bmatrix} -3-9-8-4 \\ 2 & 2 & 6 & 6 \\ 1 & 1 & 1 & 1 \end{bmatrix}
$$

να υπολογιστεί ο πίνακας που δίνει την τελική κατοπτρική εικόνα. Να σχεδιαστεί το αρχικό σχήμα και το αποτέλεσμα μετά το μετασχηματισμό σε ορθογώνιο σύστημα συντεταγμένων. (35 μονάδες)

## **Θέμα 3ο:**

Για την απεικόνιση ως στερεού ενός ορθογώνιου παραλληλεπίπεδου σε παράθυρο 1024x768 pixel, με χρώμα που καθορίζεται από τη σχέση (ΑΕΜ mod 6) και τη σχετική αντιστοιχία με χρώματα, πρέπει να επιλεγούν κατάλληλα οι κορυφές του ορθογώνιου παραλληλεπίπεδου και να γραφεί η σχετική συνάρτηση που επιτρέπει το σχηματισμό του. Να γράψετε με τη σωστή σειρά τις συντεταγμένες όλων των κορυφών του ορθογώνιου παραλληλεπίπεδου και στη συνέχεια να γράψετε τη σχετική συνάρτηση σχεδίασης του αντικειμένου ώστε αυτό να μπορεί να απεικονιστεί σωστά στο παράθυρο όταν η συνάρτηση glOrtho που καθορίζει την ορθογραφική προβολή δίνεται σε άλλο τμήμα του κώδικα ως εξής:

glOrtho(-k, k, -k, k, -k, k) όπου k = ((AEM mod 3)+1)x8. (30 μονάδες)

Δίνεται η εξής αντιστοιχία:  $0 \to \kappa$ όκκινο χρώμα,  $1 \to \pi$ ράσινο χρώμα,  $2 \to \mu \pi \lambda \varepsilon$  χρώμα,  $3 \to \kappa \tau$ ρινο χρώμα,  $4 \rightarrow \kappa \nu \alpha \nu \dot{\alpha} \gamma \mu \dot{\alpha} \mu \dot{\alpha}$ ,  $5 \rightarrow \mu \omega \beta \gamma \rho \dot{\alpha} \mu \alpha$ .

- **Τα θέματα και το πρόχειρο θα επιστραφούν.**
- **Βεβαιωθείτε ότι έχετε κλείσει και «εξαφανίσει» το κινητό τηλέφωνό σας.**
- **Μια άσκηση θεωρείται σωστή αν ακολουθεί σωστή μεθοδολογία και έχει σωστό αποτέλεσμα.**
- **Στις ασκήσεις το mod σημαίνει υπόλοιπο της διαίρεσης. Έτσι αν ΑΕΜ είναι ο προσωπικός σας αριθμός μητρώου τότε το υπόλοιπο που προκύπτει από τη διαίρεση του ΑΕΜ σας με κάποιο αριθμό είναι το επιθυμητό αποτέλεσμα. (π.χ. (2748 mod 22)x10+5 = 20x10+5 = 205)**

$$
\begin{array}{r}\n 2748 \overline{)22} \\
054 \overline{)124} \\
108 \overline{)124}\n\end{array}
$$
\nYπόλουπο Διαίρεσης

## **ΚΑΛΗ ΕΠΙΤΥΧΙΑ**